Файл loho.kts (1164 байт, 10.12.04.) является подгружаемым модулем и может записываться пользователями в память ПД-2 вместе с файлами организации перекрестка по своему усмотрению.

Это игровая программа, назначение которой – помочь освоить новые возможности пульта диагностики ПД-2. Игра очень простая, по типу электронной лотереи «число удачи», что используется в уличных автоматах. Игроку начисляются очки при выпадении одной из нескольких выигрышных комбинаций цифр.

Сразу после запуска программы на экран выводится заставка «Loho», чередующаяся с «бегущей змейкой». Это *меню*, в котором можно выполнить одно из трех действий:

- *Начать игру* левой кнопкой пульта.
- *Выйти из игры* нажатием средней кнопки. При этом на экран будет выведено сообщение «EhIt», после чего пульт выполнит перезагрузку.
- *Изменить уровень сложности* игры. Нажимая правую кнопку можно увеличивать уровень сложности с 1 до 8. После уровня 8 следует уровень 1. Уровень сложности индицируется количеством светящихся светодиодов на линейке в правой части пульта. Фактически это выбор ставки в игре:

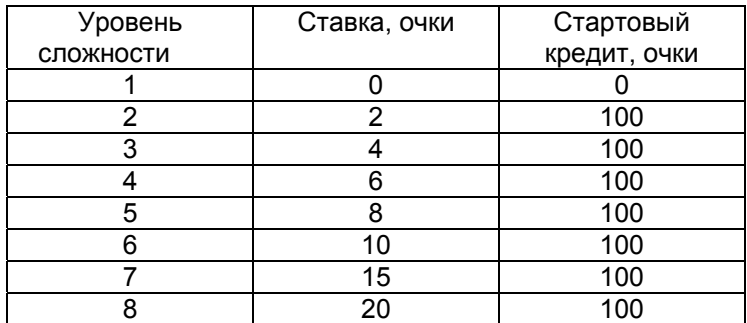

*Игра* 

Игра начинается с выбранным уровнем сложности, линейка светодиодов гаснет и на экран вместо названия игры выводится стартовый кредит, например, «о100.». При выводе итоговых очков всегда в начале строки светится символ «o» и точка в конце строки.

- У Вас по-прежнему есть три варианта действий:
- *сделать ход* (нажатием левой кнопки пульта),
- *выйти в меню* (нажатием средней кнопки). При этом Вы увидите статистику: сначала очки «o100.», затем количество попыток «n000».
- *посмотреть статистику*. После нажатия правой кнопки Вы увидите очки «o100.», а затем количество попыток «n000». После чего Вы вернетесь в игру.

После нажатия левой кнопки на индикатор через случайный промежуток времени будут выведено случайное число из 3-х цифр. На светодиодной линейке справа останутся гореть несколько светодиодов. Их будет тем больше, чем больше времени длился перебор – это бонус.

Для того, чтобы за ход были начислены очки, необходимо, чтобы совпали хотя бы 2 соседних цифры (см. таблицу ниже, в ней \* - любая цифра).

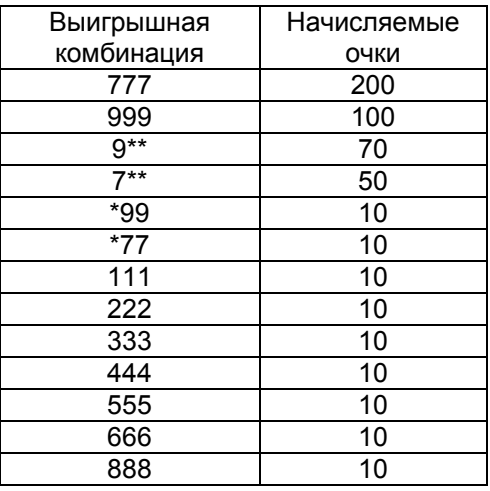

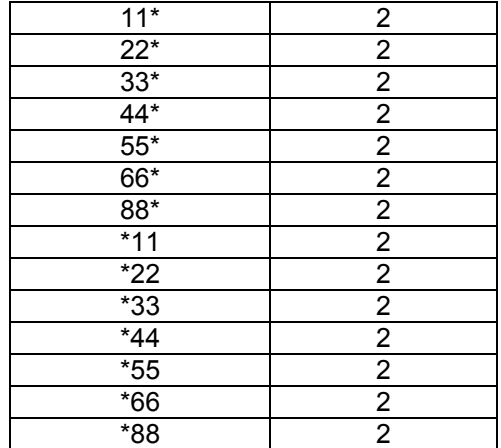

Если набрано не 0 очков, в действие вступает бонус. (см. таблицу ниже)

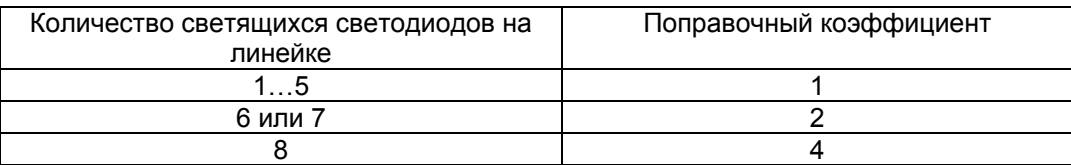

В результате количество очков за ход может удвоиться или учетвериться. Процесс начисления очков анимирован. После индикации заработанных очков, светодиодная шкала гаснет и слева появляется поправочный коэффициент к заработанным очкам (1, 2 или 4). Поправочный коэффициент гаснет после окончания начисления очков за ход (теперь очки выводятся с точкой). Наконец, заработанные очки плюсуются к общему количеству, и Вы видите знакомый экран, например, «о146.». Итоговый счет – 146 очков.

Пора делать следующий ход.

Вы выиграете, если наберете 999 очков или более. И проиграете, если, количество очков опустится ниже 0 или если количество Ваших попыток превысит 250.

Ни пуха Вам, ни пера.